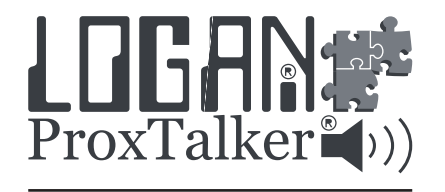

ProxTalker.com, LLC 327 Huntington Avenue Waterbury, CT 06708-1413 (203) 721-6074 www.ProxTalker.com

Logan Technologies Ltd Logan Technologies Ltd Centaur House Ancells Business Park Ancells Road Fleet GU51 2UJ www.logan-technologies.com

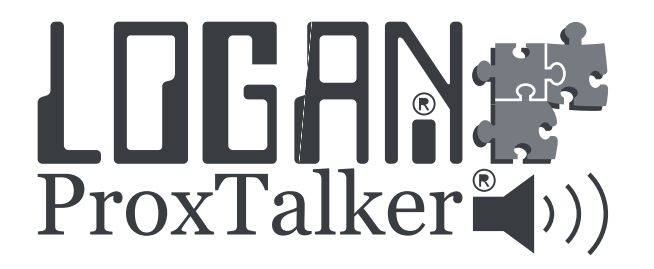

# INSTRUCTION MANUAL

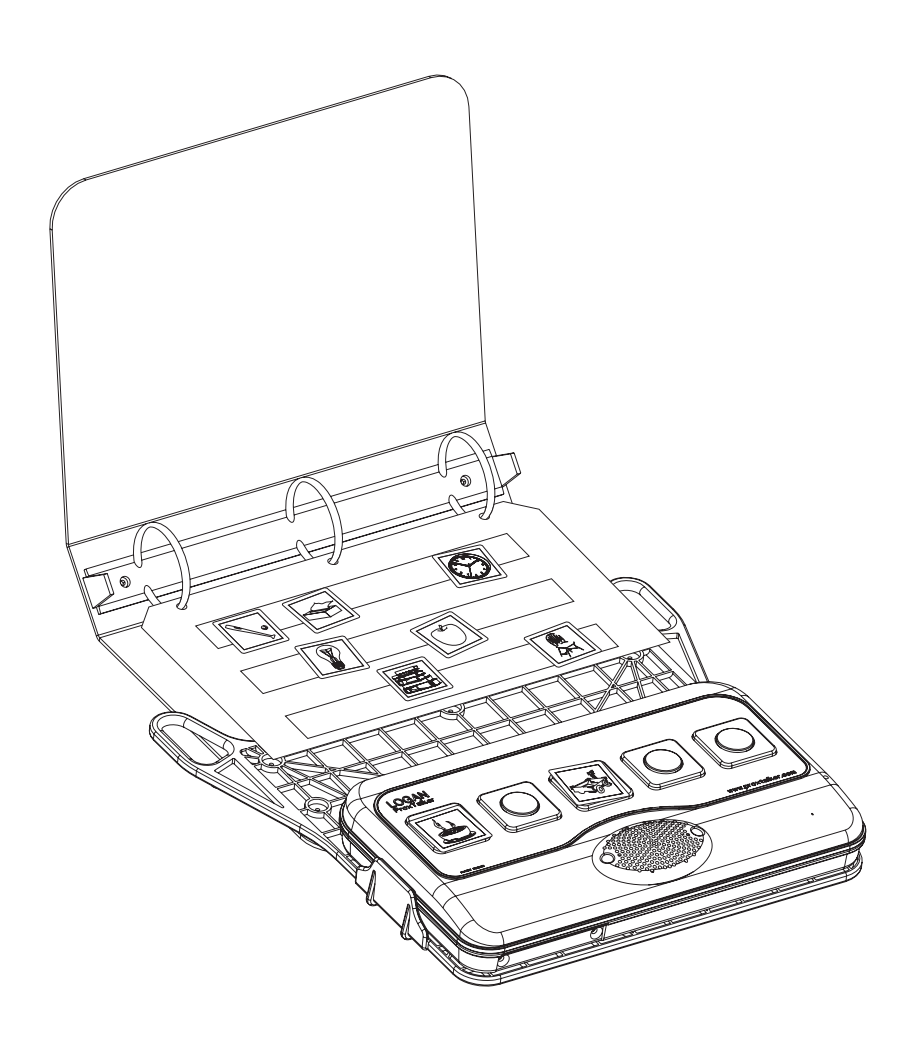

Thank you for purchasing the Logan® ProxTalker® and Sound Tags. We hope that this speech augmentation device brings you and the people you help a new voice, reduced frustration, and an easier mode of communication.

Please visit our website (http://www.ProxTalker.com) for the most up-to-date information.

Information in this document is subject to change without notice. No part of this publication may be reproduced or transmitted in any form or any means, electronic or mechanical, for any purpose, without the express written permission of ProxTalker.com, LLC.

Copyright © 2010 ProxTalker.com, LLC All Rights Reserved.

## **Thank You! Backpack and Binder Removal**

## Backpack and Binder Removal:

Whether you are removing the backpack from the ProxTalker® or the binder from the ProxTalker®, the procedure is identical. It is also simple to perform and requires only one simple tool.

- 1) Refer to the illustrations below and insert a large flat blade screwdriver or a butter knife into either one of the two slots located in the underside of the tray.
- 2) Pry the tray tab loose by pushing downward on the screwdriver or butter knife as you pull the ProxTalker® away.
- 3) Continue pulling that end of the ProxTalker® away until the other end of the ProxTalker® is also free from its tray tab. Due to the tight fit, it might be necessary to wiggle the ProxTalker® a little.

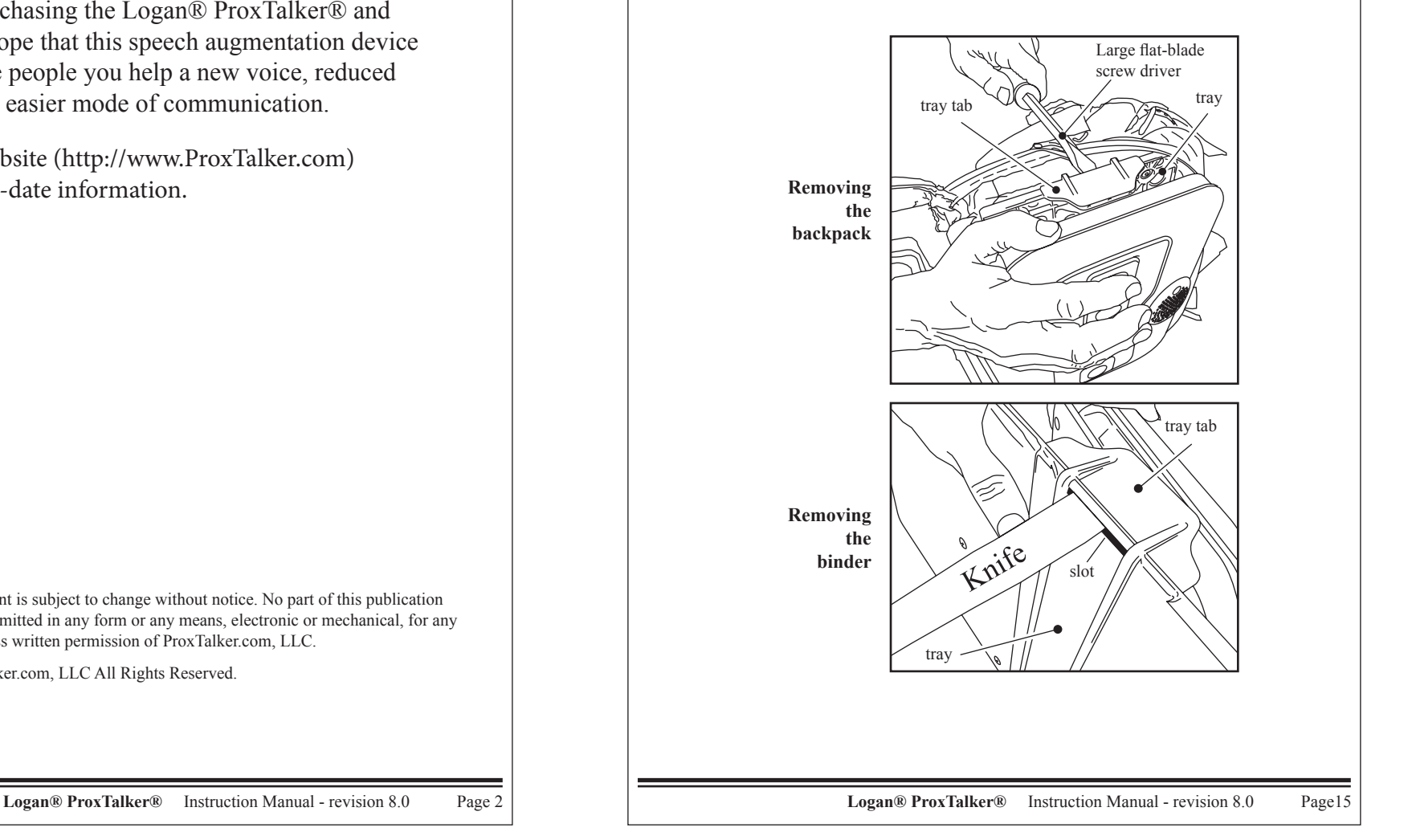

# **Programming Tags Reference Guide Quick Start Guide**

The Programming tags are a very quick and easy way to change the set ups and recordings on the ProxTalker. Simply hold the tag on any button and it will activate the function described on the tag.

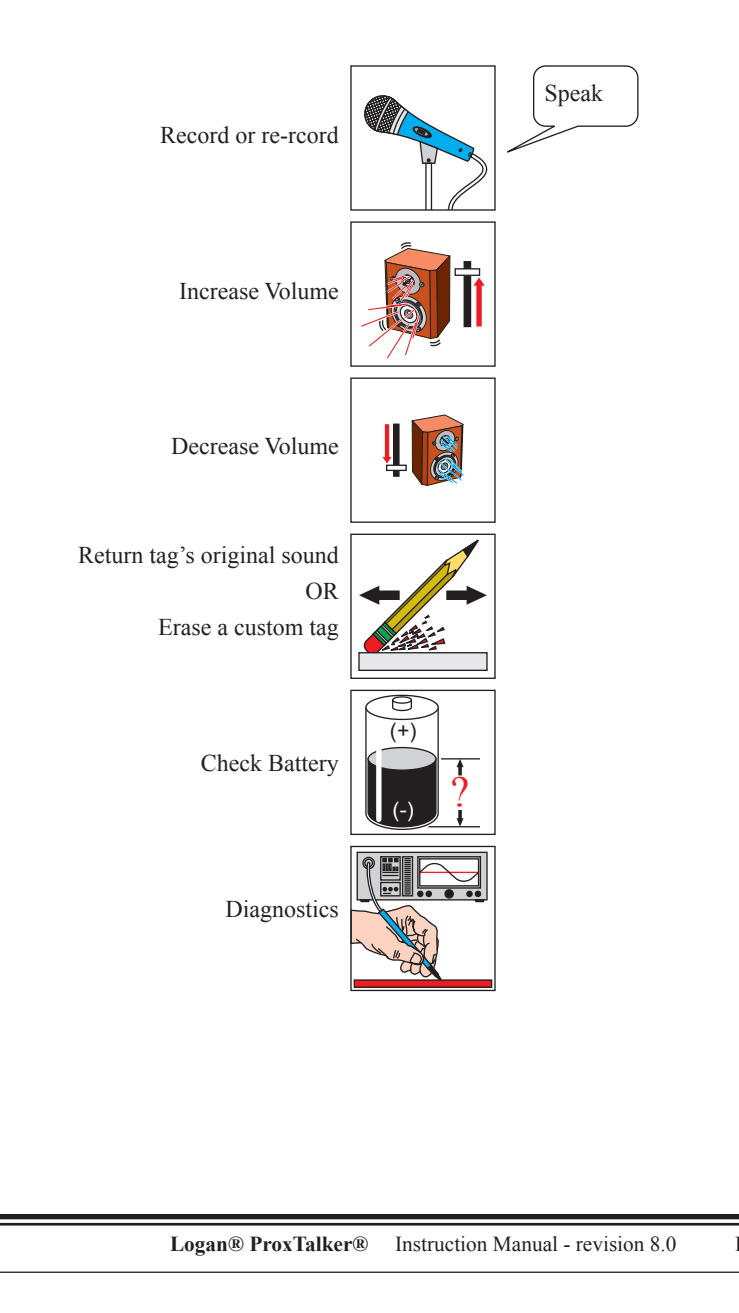

### **Unpacking**

If you are reading these instructions you've already unpacked the Logan ProxTalker® and SmartTags®. Please do not discard the package or the security screwdriver. In the unlikely event that you will need to return the unit for upgrade or repair, you will need this packaging material. It is designed to protect the unit from damage during shipping.

### **Power**

The Proxtalker is fitted with  $4 \times C$  size batteries at the factory and is delivered ready for use.

The ProxTalker ® goes to sleep after a few seconds of not speaking. It draws very little power in the sleep mode. The batteries should last 6 months or more.

Although the ProxTalker® can accept any kind of C size batteries, we highly recommend using Duracell® alkaline batteries. We do not recommend carbon batteries as they will wear out very quickly.

**IMPORTANT: Do NOT over tighten the screw. Turn it until you feel resistance and then stop.**

## **Playing Sounds**

The ProxTalker ® can play one Sound Tag or several Tags in sequence.

- 1. Select the Sound Tag or set of Sound Tags you would like to play.
- 2. Place a Sound Tag on any button on the ProxTalker ®.
- 3. If you are building a phrase, place additional Sound Tags on the other buttons.
- 4. When you are ready to play a sound, press down on the Sound Tag firmly.

5. If you are playing a phrase, press down on the other Sound Tags in the sequence in which the words should come out. You do not need to wait for a sound to finish before pressing down on another tag.

## **Speak All**

The ProxTalker® can automatically play several tags in sequence.

- Place the round green tag on any button.
- Press and tags play from left to right

## **Changing Speaker Volume**

The ProxTalker® has four volume levels.

You can quickly and easily increase or decrease the volume any time you like.

To increase the speaker volume, press the INCREASE VOLUME Programming Tag on any button of the ProxTalker®.

To decrease the speaker volume, press the DECREASE VOLUME Programming Tag on any button of the Proxtalker®.

After each press of a Programming Tag, the ProxTalker® will play a beep. A double beep indicates end of range.

#### **There are two ways to customize sound tags: Use a blank tag. Record over a programmed tag.**

#### **Making Custom Tags Recording a new sound on a blank Sound Tag**:

- 1. Place the blank Sound Tag to be recorded on any button on the Proxtalker®.
- 2. Press and release the Record Programming Tag on any other button on the ProxTalker®.
- 3. The ProxTalker® will prompt you to RECORD a new sound. Start speaking when the ProxTalker® beeps. The recording is over when the ProxTalker® beeps again.
- 4. Apply a picture label to identify the blank Sound Tag.

*NOTE: By default, the ProxTalker® will record a 2-second sound. However, if you press and hold the blank tag, you can extend the recording time up to 8 seconds.*

*NOTE: Make sure tags are not duplicated e.g. two x number 5's or two x 'dad'*

### **Re-recording a previously programmed Sound Tag:**

Any Sound Tag can have its sound replaced - whether it is a pre-programmed Sound Tag or a customized blank Sound Tag. The steps required are identical to creating a new Sound Tag. Follow the steps above.

#### **Resetting a Sound Tag:**

- 1. Place the Sound Tag you want to reset to its original sound on a button on the ProxTalker®.
- 2. Press and release the ERASE Programming Tag on any other button.
- 3. ProxTalker® will prompt you to press the Sound tag to be erased.
- 4. Press and release the Sound Tag to be erased.
- 5. Remember to change the label.

*NOTE: If you erase a pre-recorded Sound Tag it will return to its original sound. If you erase a blank Sound Tag that you had customized it will return to having no sound.* 

## **Making Custom Labels**

New custom images, symbols, photos or words, can be printed and applied with pressure sensitive adhesive labels to Sound Tags and laminated with clear tape. Sound Tags are very robust and can withstand lots of abuse. Labels and clear tape are available for purchase from ProxTalker® as a kit.

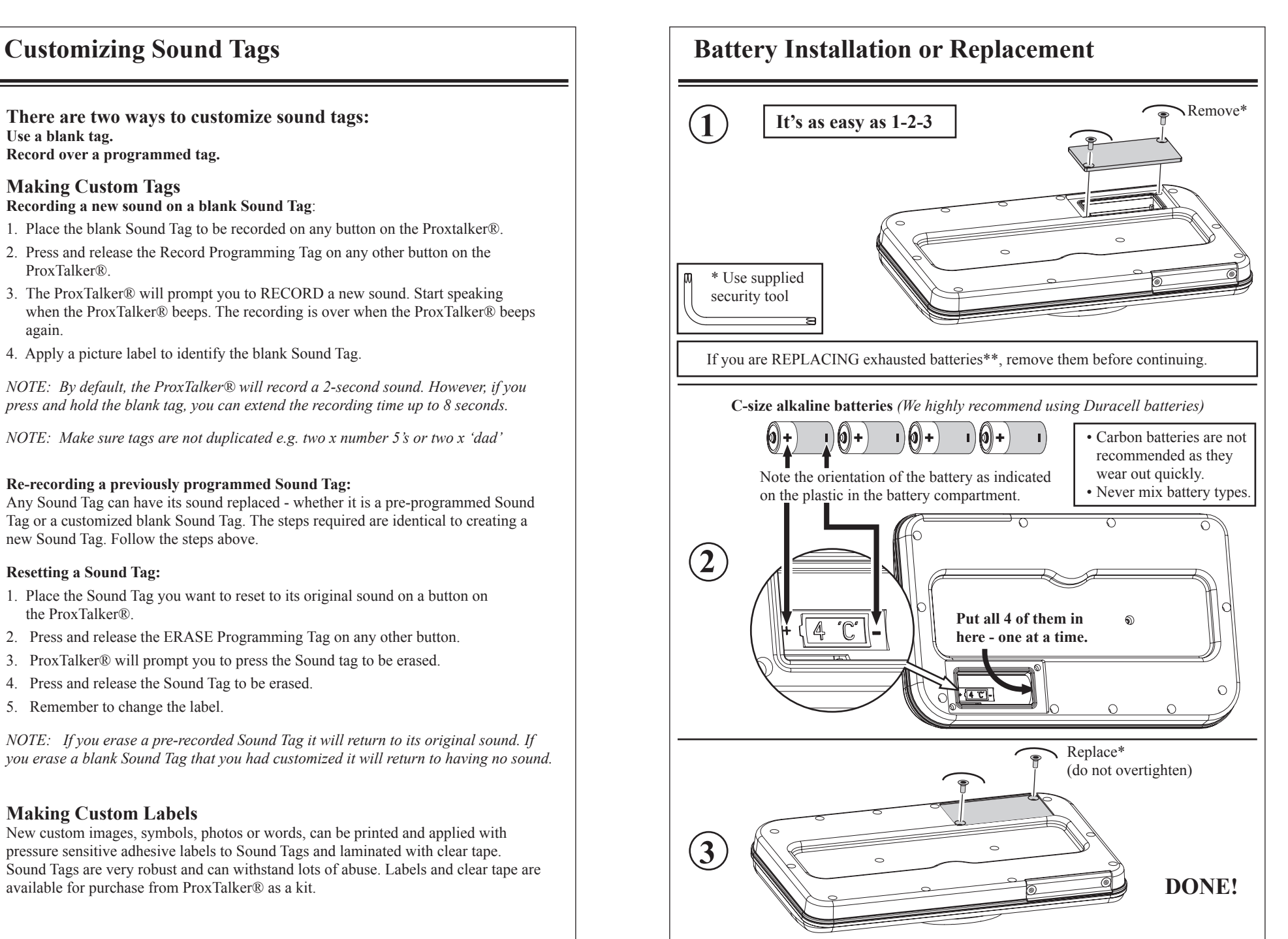

**\*\*Note: Exhausted batteries should always be disposed of properly.**

**Logan® ProxTalker®** Instruction Manual - revision 8.0 Page 4 **Logan® ProxTalker®** Instruction Manual - revision 8.0 Page13

Use this page to record an index of custom sounds you've recorded, the serial number of your ProxTalker® and the number of blanks ordered e.g. 1-120 or 121-220

#### **Serial Number:**

**Date Purchased:**

**Where Purchased:**

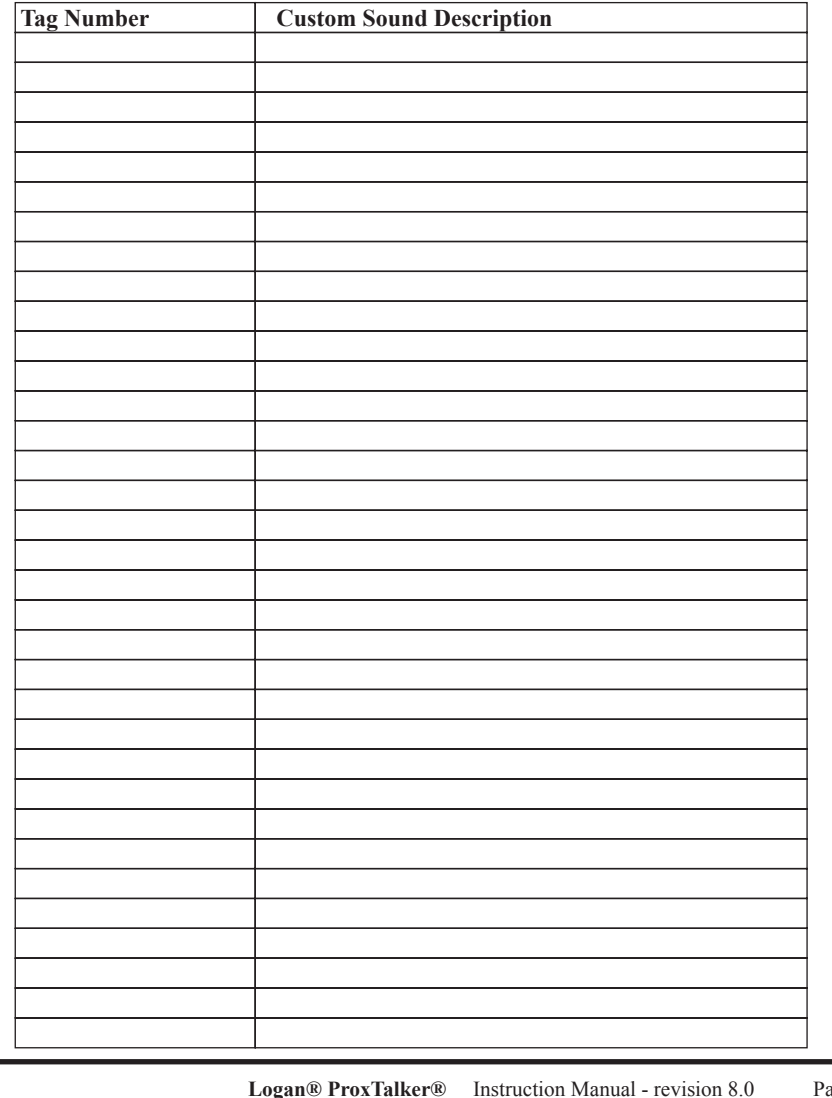

# **Notes Troubleshooting**

The ProxTalker® is designed to be very physically robust. It should provide many years of trouble-free service. If the ProxTalker® is damaged or stops working, there are a few things you can do to determine the problem. In some cases you can repair the ProxTalker® yourself. In other cases you will need to return the ProxTalker® for repair.

### **No sound, or some tags work and some do not.**

## **Possible Causes:**

**The ProxTalker® may need to be reset.** 1) Remove and reinsert one battery (see page 13).

**The batteries may be exhausted.**

1) Replace all 4 batteries (see page 13).

### **The SD card might have ejected.**

Open the hatch on the front of the ProxTalker and if it is misplaced follow instructions below. (see page 7).

1) Remove all 4 batteries (see page 13).

2) Using a finger, gently push in SD card and listen for click.

3) Remove finger from SD card.

Results:

• If card was out, it should have clicked into place and stayed seated.

• If card was already in, it should have clicked and popped out a little.

4) If card popped out a little, press it in again and listen for click.

5) Reinstall batteries, or replace with new ones if necessary (see page 13).

6a) If unit does work, reinstall cover onto SD card hatch (see page 7).

6b) If unit still does not work, please contact: your sales representative, the factory, or ProxTalker®.

### **My recording keeps changing or appearing to erase.**

• Make sure you are not using two tags with the same code e.g. two number 8's

• All tags must have different codes on an individual device

**Logan® ProxTalker®** Instruction Manual - revision 8.0 Page5

# **Troubleshooting Continued… Warranty Information**

**I can't get a good recording. Recorded sound is too quiet. The end of the recording gets chopped off.**

**Important items to obtain good quality recordings**

### **• Speak clearly in a quiet room**

Record sounds in a very quite room and speak very clearly into the microphone using a normal speaking voice as though you were speaking to the person you help.

#### **• Placement**

Record sounds with the ProxTalker® placed on a table or desk in front of you so you can easily see the front edge. Do not push the ProxTalker® too far away.

### **Some Buttons Do Not Work.**

Make sure the area surrounding the buttons is free of dirt and debris. **TIP:** A toothpick is useful for freeing up difficult to remove foreign objects.

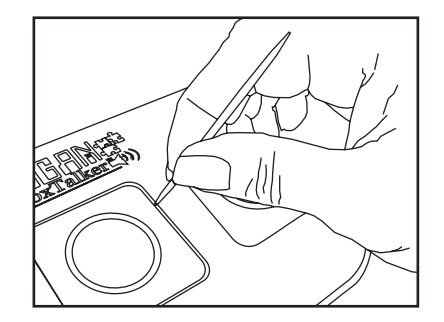

ProxTalker.com, LLC warrants that any hardware provided is free from defects in materials and workmanship under normal use. ProxTalker.com, LLC warrants that the product will perform substantially in accordance with the specifications set forth in the documentation accompanying the device. However, abusive handling, contamination by immersion in liquids, exposure to extreme temperatures, battery leakage, or modification of the housing may make it difficult or impossible for the product to perform. The warranties described above are made for a period of one year from the date the products are delivered to you as the first user.

ProxTalker.com, LLC does not warrant that the product will meet your requirements or that its operation will be uninterrupted or error free. The warranty does not cover any component or part of the product that has been subjected to damage or abuse, or that has been altered or changed in any way by you or others. ProxTalker.com, LLC is not responsible for problems caused by any user supplied hardware, batteries, or any upgrades or modifications to these items that are made after the delivery of the product to you.

THE WARRANTY DESCRIBED ABOVE IS THE SOLE AND EXCLUSIVE WARRANTY AND ALL OTHER EXPRESS OR IMPLIED WARRANTIES, INCLUDING THE IMPLIED WARRANTIES OF MERCHANTABILITY AND/ OR FITNESS FOR A PARTICULAR PURPOSE, ARE DISCLAIMED, TO THE FULLEST EXTENT PERMITTED BY LAW.

ProxTalker.com, LLC will repair or replace any hardware that proves defective in materials, workmanship, or must be corrected to achieve warranted performance, without additional charge, on an exchange basis, as described below. If ProxTalker. com, LLC is unable to replace defective hardware or is unable to make the product perform to its specifications within a reasonable time, ProxTalker.com, LLC will either replace the defective product with a similar product or refund the purchase price of the product.

The remedies described above are the sole and exclusive remedies available in connection with warranty claims and ProxTalker.com, LLC shall have no further obligations. In particular, to the fullest extent permitted by law, ProxTalker.com, LLC shall not, in any case, be liable for special, incidental, consequential, indirect or other similar damages arising from any breach of these warranties, even if ProxTalker.com, LLC or its agent has been advised of the possibility of such damages.

Extended warranties are available. Contact factory for information and pricing.

All environmentally friendly ProxTalker.com ProxTalker® units are certified to comply with all requirements of the Restriction of Hazardous Substances - EU Directive 2002/95/EC: restriction on the use of certain hazardous substances in electrical or electronic equipment sold or used in the European Union after July 1, 2006. These substances are lead, mercury, cadmium, hexavalent chromium, polybrominated biphenyls, and polybrominated diphenyl ethers.

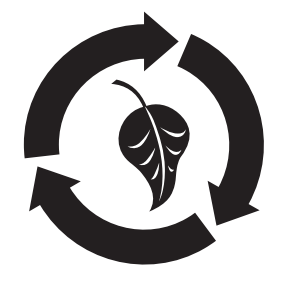

# **Specifications**

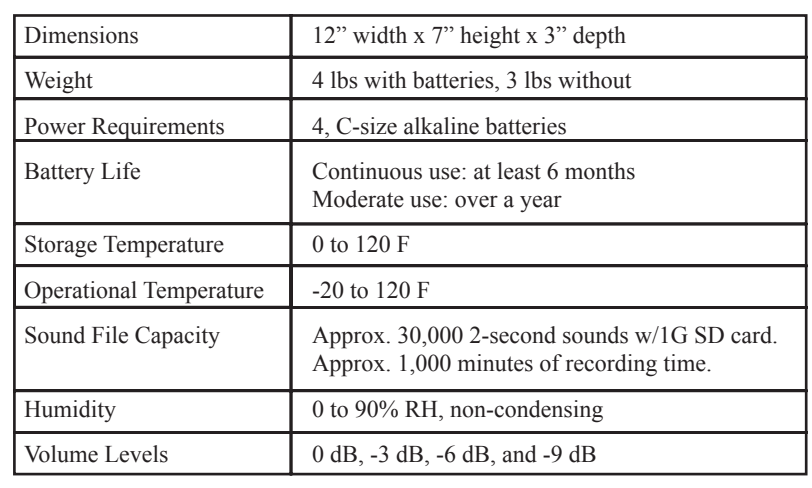

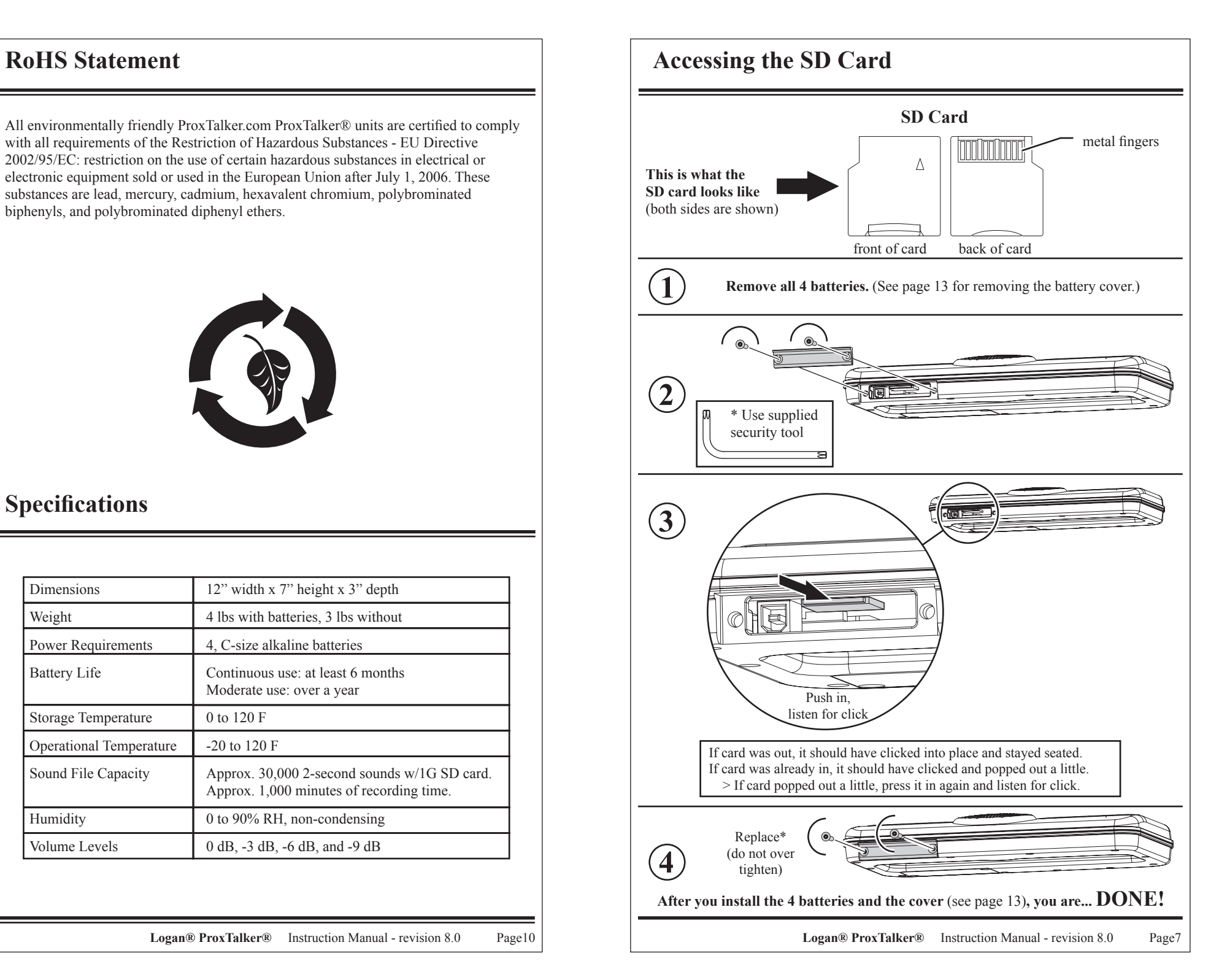

NOTE: This equipment has been tested and found to comply with the limits for a Class B digital device, pursuant to part 15 of the FCC Rules. These limits are designed to provide reasonable protection against harmful interference in a residential installation. This equipment generates, uses, and can radiate radio frequency energy and, if not installed and used in accordance with the instructions, may cause harmful interference to radio communications. However, there is no guarantee that interference will not occur in a particular installation. If this equipment does cause harmful interference to radio or television reception the user is encouraged to try to correct the interference by one or more of the following measures:

- 1. Reorient or relocate the receiving antenna.
- 2. Increase the separation between the equipment and receiver.
- 3. Consult the dealer or an experienced radio/TV technician for help.
- 4. Modifications not expressly approved by the manufacturer could void the user's authority to operate the equipment under FCC rules.

Operation is subject to the following two conditions: (1) this device may not cause interference, and (2) this device must accept any interference, including interference that may cause undesired operation of the device.

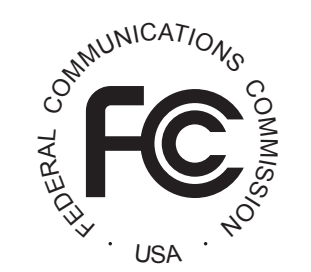

**FCC ID: W2BLGNPT1 IC: 8140A-LGNPT1**

# **FCC Notice CE Declaration of Conformoity**

Manufacturer: ProxTalker.com, LLC Address: 327 Huntingdon Avenue, Waterbury, CT 06708-1413 Telephone: (203) 721-6074 Product: Logan® ProxTalker® Model: LPT1.0 Serial Number: 1-65,535

The undersigned hereby declares on behalf of ProxTalker.com, LLC that the above-referenced product, to which this declaration relates, is in conformity with the provisions of:

EN 61000-3-2 EN 61000-3-3 EN 61000-6-1 EN 61000-6-2 EN 61000-6-3 EN 61000-6-4 EN 61326 EN 55011 EN 55022

The Technical Construction File required by this Directive is maintained at the corporate headquarters of ProxTalker.com, LLC.

**Kevin Miller Vice President**

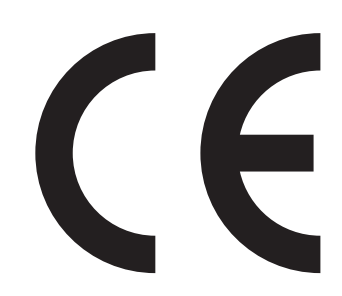

**Logan® ProxTalker®** Instruction Manual - revision 8.0 Page8 **Logan® ProxTalker®** Instruction Manual - revision 8.0 Page9